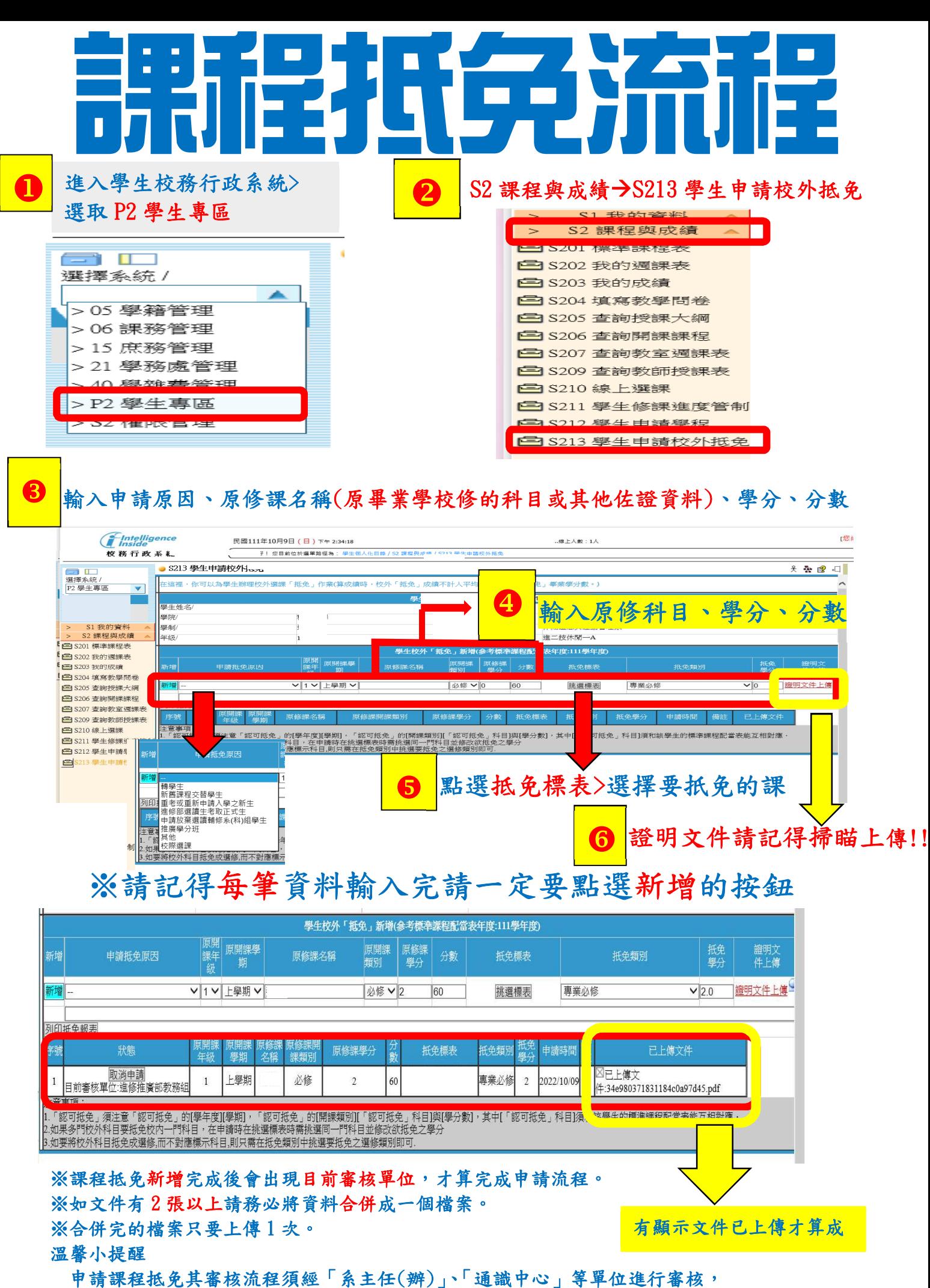

其時程較長,請同學耐心等待並可自行上網查詢審核狀態。謝謝!